# GPU computing and R

#### Willem Ligtenberg

#### **OpenAnalytics** willem.ligtenberg@openanalytics.eu

#### August 16, 2011

Willem Ligtenberg OpenAnalytics willem.ligtenberg@openanalytics.eu

 $\rightarrow$ 

<span id="page-0-0"></span> $290$ 

4 ロ ▶ (母

#### [Introduction to GPU computing](#page-2-0)

[GPU computing and R](#page-12-0)

[Introducing ROpenCL](#page-18-0)

[ROpenCL example](#page-33-0)

<span id="page-1-0"></span> $299$ **← ロ → → ← 何 →** 

Willem Ligtenberg OpenAnalytics willem.ligtenberg@openanalytics.eu

# Why GPU computing?

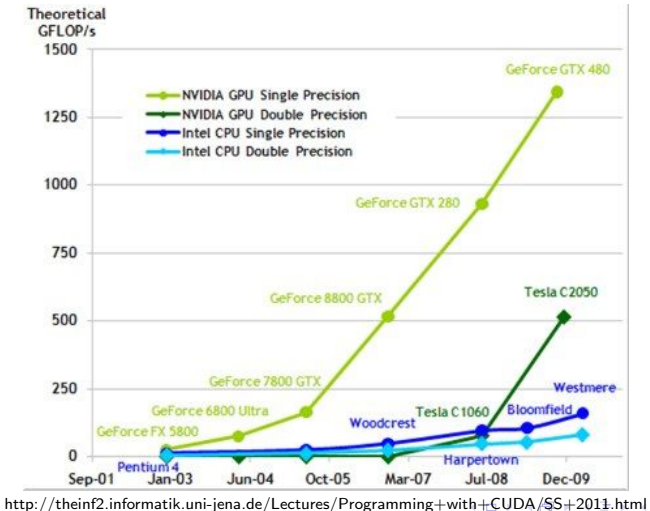

<span id="page-2-0"></span> $299$ 

# When to use GPU computing

GPU's are specifically well suited for:

 $\blacktriangleright$  (Large) matrix operations

Streaming processors are SIMD (Same Instruction Multiple Data)

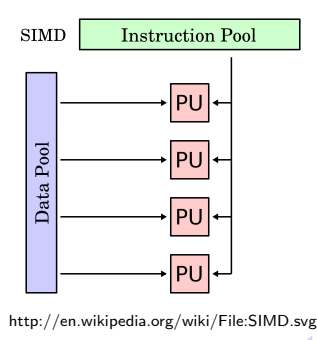

[GPU computing and R](#page-0-0)

Willem Ligtenberg OpenAnalytics willem.ligtenberg@openanalytics.eu

<span id="page-3-0"></span>€⊡

# When to use GPU computing

GPU's are specifically well suited for:

- $\blacktriangleright$  (Large) matrix operations
- $\blacktriangleright$  (Embarrassingly) parallel operations

Streaming processors are SIMD (Same Instruction Multiple Data)

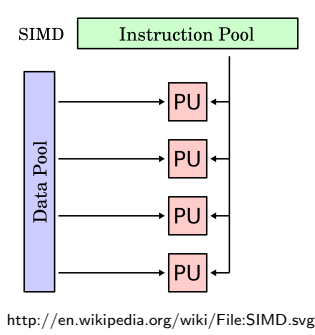

[GPU computing and R](#page-0-0)

Willem Ligtenberg OpenAnalytics willem.ligtenberg@openanalytics.eu

€⊡

 $\triangleright$  Initially GPU computing was performed by reshaping problems into texture operations.

 $\Omega$ 

Willem Ligtenberg OpenAnalytics willem.ligtenberg@openanalytics.eu

- $\triangleright$  Initially GPU computing was performed by reshaping problems into texture operations.
- $\triangleright$  CUDA and FireStream were developed to aid developers.

Willem Ligtenberg OpenAnalytics willem.ligtenberg@openanalytics.eu

 $\Omega$ 

- $\triangleright$  Initially GPU computing was performed by reshaping problems into texture operations.
- $\triangleright$  CUDA and FireStream were developed to aid developers.
- $\blacktriangleright$  Problem they are brand specific

Willem Ligtenberg OpenAnalytics willem.ligtenberg@openanalytics.eu

- $\triangleright$  Initially GPU computing was performed by reshaping problems into texture operations.
- $\triangleright$  CUDA and FireStream were developed to aid developers.
- $\blacktriangleright$  Problem they are brand specific
- ► Enter OpenCL

Willem Ligtenberg OpenAnalytics willem.ligtenberg@openanalytics.eu

 $\Omega$ 

## What is OpenCL

OpenCL is an industry standard framework for programming computers composed of a combination of CPU's, GPU's and other processors.

Willem Ligtenberg OpenAnalytics willem.ligtenberg@openanalytics.eu

 $QQ$ 

## What does that mean?

 $\triangleright$  OpenCL allows you to make optimal use of the different computational components in one system.

> $QQ$ 4 0 5

Willem Ligtenberg OpenAnalytics willem.ligtenberg@openanalytics.eu

## What does that mean?

- $\triangleright$  OpenCL allows you to make optimal use of the different computational components in one system.
- <span id="page-11-0"></span> $\triangleright$  Write code that runs on multiple (multi core) platforms e.g. GPU and CPU.

## Packages that make use of the GPU

#### $\blacktriangleright$  gputools

<span id="page-12-0"></span> $299$ **∢ ロ ▶ - ∢ 母 ▶ - ∢** 

Willem Ligtenberg OpenAnalytics willem.ligtenberg@openanalytics.eu

## Packages that make use of the GPU

#### $\blacktriangleright$  gputools

 $\blacktriangleright$  rgpu

**K ロ ト K 何 ト K 手**  $299$ D.

Willem Ligtenberg OpenAnalytics willem.ligtenberg@openanalytics.eu

## Packages that make use of the GPU

- $\blacktriangleright$  gputools
- $\blacktriangleright$  rgpu
- $\blacktriangleright$  cudaBayesreg

 $299$ **∢ ロ ▶ - ∢ 母 ▶ - ∢** 

Willem Ligtenberg OpenAnalytics willem.ligtenberg@openanalytics.eu

## gputools

#### Provides GPU implementations of various statistical algorithms. Restricted to NVidia cards, because it uses CUDA.

Willem Ligtenberg OpenAnalytics willem.ligtenberg@openanalytics.eu

4 0 5

 $QQ$ 

#### rgpu

R/GPU is a user-friendly package that can evaluate any given R expression by making transparent use of an NVIDIA Graphics Processing Unit (GPU) through CUDA. Not actively developed anymore.

 $\Omega$ 

## **cudaBayesreg**

Implements the rhierLinearModel from the bayesm package using nVidia's CUDA language and tools to provide high-performance statistical analysis of fMRI voxels.

 $\Omega$ 

 $\triangleright$  Discover the components in the system

<span id="page-18-0"></span> $299$ **← ロ → → ← 何 →** 

Willem Ligtenberg OpenAnalytics willem.ligtenberg@openanalytics.eu

- $\triangleright$  Discover the components in the system
- $\blacktriangleright$  Probe characteristic of these components

4 0 5

つへへ

- $\triangleright$  Discover the components in the system
- $\blacktriangleright$  Probe characteristic of these components
- $\triangleright$  Create blocks of instructions (kernels)

- $\triangleright$  Discover the components in the system
- $\blacktriangleright$  Probe characteristic of these components
- $\triangleright$  Create blocks of instructions (kernels)
- $\triangleright$  Set up and manipulate memory objects for the computation

- $\triangleright$  Discover the components in the system
- Probe characteristic of these components
- Create blocks of instructions (kernels)
- $\triangleright$  Set up and manipulate memory objects for the computation
- $\triangleright$  Execute kernels in the right order on the right components

- Discover the components in the system
- $\blacktriangleright$  Probe characteristic of these components
- $\triangleright$  Create blocks of instructions (kernels)
- $\triangleright$  Set up and manipulate memory objects for the computation
- Execute kernels in the right order on the right components
- $\blacktriangleright$  Collect the results

# Introducing ROpenCL

#### ROpenCL is an R library which provides a user friendly interface to the OpenCL library.

Willem Ligtenberg OpenAnalytics willem.ligtenberg@openanalytics.eu

 $QQ$ 

 $(1, 1)$   $(1, 1)$ 

イロト イ押 トイミト イヨ  $299$ J. É

Willem Ligtenberg OpenAnalytics willem.ligtenberg@openanalytics.eu

 $\blacktriangleright$  I have used other programming languages...

 $299$ **∢ ロ ▶ ィ 何 ▶ ィ** 

Willem Ligtenberg OpenAnalytics willem.ligtenberg@openanalytics.eu

- $\blacktriangleright$  I have used other programming languages...
- $\blacktriangleright$  Python

 $299$ **∢ ロ ▶ ィ 何 ▶ ィ** B

Willem Ligtenberg OpenAnalytics willem.ligtenberg@openanalytics.eu

- $\blacktriangleright$  I have used other programming languages...
- $\blacktriangleright$  Python
- PyCUDA/PyOpenCL

Willem Ligtenberg OpenAnalytics willem.ligtenberg@openanalytics.eu

 $4$  ロ  $\rightarrow$   $4$   $\overline{m}$   $\rightarrow$   $\rightarrow$   $\overline{m}$   $\rightarrow$ 

 $299$ 

- $\blacktriangleright$  I have used other programming languages...
- $\blacktriangleright$  Python
- PyCUDA/PyOpenCL
- $\blacktriangleright$  And I like it!

Willem Ligtenberg OpenAnalytics willem.ligtenberg@openanalytics.eu

 $290$ 

**K ロ ト K 倒 ト K ミ** 

# PyOpenCL for R

#### $\triangleright$  R deserves a library like that

 $4$  ロ }  $4$   $4$   $9$  }  $4$   $\geq$  }  $4$  $299$ 

Willem Ligtenberg OpenAnalytics willem.ligtenberg@openanalytics.eu

# PyOpenCL for R

- $\triangleright$  R deserves a library like that
- $\blacktriangleright$  Like Rcpp for OpenCL

# PyOpenCL for R

- $\triangleright$  R deserves a library like that
- $\blacktriangleright$  Like Rcpp for OpenCL
- ▶ No need to worry about memory management, let ROpenCL manage it for you

<span id="page-32-0"></span> $QQ$ 

**∢ ロ ▶ - ∢ 母 ▶ - ∢ ヨ** 

#### Code or didn't happen : Vector addition

```
// set and log Global and
 Local work size dimensions
szLocalWorkSize = 256;
szGlobalWorkSize =
 shrRoundUp((int)szLocalWorkSize, iNumElements);
// Allocate and initialize host arrays
srcA = (void *)malloc(sizeof(
 cl_float) * szGlobalWorkSize);
srcB = (void *)malloc(sizeof(
 cl float) * szGlobalWorkSize);
dst = (void *)malloc(sizeof(
 cl_float) * szGlobalWorkSize);
shrFillArray((float*)srcA, iNumElements);
shrFillArray((float*)srcB, iNumElements);
```

```
library(ROpenCL)
```

```
a <- seq(11444777)/10
b \leq - seq(11444777)out <- rep(0, length(a))
localWorkSize = 256
globalWorkSize =
 ceiling(length(a)/localWorkSize)*localWorkSize
```
Willem Ligtenberg OpenAnalytics willem.ligtenberg@openanalytics.eu

<span id="page-33-0"></span> $\Omega$ 

#### Code or didn't happen

//Get an OpenCL platform ciErr1 = clGetPlatformIDs(1, &cpPlatform, NULL); //Get the devices ciErr1 = clGetDeviceIDs(cpPlatform, CL\_DEVICE\_TYPE\_GPU, 1, &cdDevice, NULL); //Create the context cxGPUContext = clCreateContext(0, 1, &cdDevice, NULL, NULL, &ciErr1); // Create a command-queue cqCommandQueue = clCreateCommandQueue(cxGPUContext, cdDevice, 0, &ciErr1); // Allocate the OpenCL buffer memory objects for source and result on the device GMEM cmDevSrcA = clCreateBuffer(cxGPUContext, CL\_MEM\_READ\_ONLY, sizeof(cl\_float) \* szGlobalWorkSize, NULL, &ciErr1); cmDevSrcB = clCreateBuffer(cxGPUContext, CL\_MEM\_READ\_ONLY, sizeof(cl\_float) \* szGlobalWorkSize, NULL, &ciErr2); cmDevDst = clCreateBuffer(cxGPUContext, CL\_MEM\_WRITE\_ONLY, sizeof(cl\_float) \* szGlobalWorkSize, NULL, &ciErr2);

#Get an OpenCL platform platformIDs <- getPlatformIDs() #Get the devices deviceIDs <- getDeviceIDs(platformIDs[[1]]) #Create the context context <- createContext(deviceIDs[[1]]) #Create a command-queue queue <- createCommandQueue(context,deviceIDs[[1]]) #Allocate the OpenCL buffer memory objects for source and result on the device GMEM inputBuf1 <- createBuffer(context, "CL\_MEM\_READ\_ONLY", globalWorkSize, a) inputBuf2 <- createBuffer(context, "CL\_MEM\_READ\_ONLY", globalWorkSize, b) outputBuf1 <- createBufferFloatVector(context, "CL\_MEM\_WRITE\_ONLY", globalWorkSize)

#### Willem Ligtenberg OpenAnalytics willem.ligtenberg@openanalytics.eu

∢ □ ▶ ∢ <sup>□</sup> ▶ ∢ ∃

 $\Omega$ 

#### Code or didn't happen

```
// Create the program
cpProgram = clCreateProgramWithSource(cxGPUContext,
  1, (const char **)&cSourceCL, &szKernelLength,
 &ciErr1);
ciErr1 = clBuildProgram(cpProgram, 0, NULL,
 NULL, NULL, NULL);
// Create the kernel
ckKernel = clCreateKernel(cpProgram, "VectorAdd",
 &ciErr1);
// Set the Argument values
ciErr1 = clSetKernelArg(ckKernel, 0,
  sizeof(cl_mem), (void*)&cmDevSrcA);
ciErr1 |= clSetKernelArg(ckKernel, 1,
  sizeof(cl_mem), (void*)&cmDevSrcB);
ciErr1 |= clSetKernelArg(ckKernel, 2,
  sizeof(cl_mem), (void*)&cmDevDst);
ciErr1 |= clSetKernelArg(ckKernel, 3,
 sizeof(cl_int), (void*)&iNumElements);
                                                     kernel <- " kernel void VectorAdd( global const
                                                       float* a, elobal const int* b,
                                                       __global float* c, int iNumElements)
                                                      {
                                                         // get index into global data array
                                                         int iGID = get_global_id(0);// bound check (equivalent to the limit on a
                                                         //'for' loop for standard/serial C code
                                                         if (iGID >= iNumElements)
                                                          {
                                                              return;
                                                          }
                                                         // add the vector elements
                                                         c[iGID] = a[iGID] + b[iGID];
                                                     }"
                                                     kernel <- createProgram(context, kernel,
                                                        "VectorAdd", inputBuf1, inputBuf2,
                                                       outputBuf1, length(out))
```
つひひ

**≮ロト ⊀母 ト ⊀ ヨ** 

#### Code or didn't happen

```
// Asynchronous write of data to GPU device
ciErr1 = clEnqueueWriteBuffer(cqCommandQueue,
  cmDevSrcA, CL_FALSE, 0, sizeof(cl_float)
  * szGlobalWorkSize, srcA, 0, NULL, NULL);
ciErr1 |= clEnqueueWriteBuffer(cqCommandQueue,
  cmDevSrcB, CL_FALSE, 0, sizeof(cl_float)
  * szGlobalWorkSize, srcB, 0, NULL, NULL);
// Launch kernel
ciErr1 = clEnqueueNDRangeKernel(cqCommandQueue,
 ckKernel, 1, NULL, &szGlobalWorkSize,
 &szLocalWorkSize, 0, NULL, NULL);
// Synchronous/blocking read of results, and
 check accumulated errors
ciErr1 = clEnqueueReadBuffer(cqCommandQueue,
  cmDevDst, CL_TRUE, 0, sizeof(cl_float)
```

```
* szGlobalWorkSize, dst, 0, NULL, NULL);
```
enqueueWriteBuffer(queue, inputBuf1, globalWorkSize, a) enqueueWriteBuffer(queue, inputBuf2, globalWorkSize, b) enqueueNDRangeKernel(queue, kernel, globalWorkSize, localWorkSize) result <- enqueueReadBuffer(queue, outputBuf1, globalWorkSize, out)

## **OpenCL**

 $\triangleright$  A little over a week ago the OpenCL package has been published on CRAN by Simon Urbanek.

 $290$ 

**∢ ロ ▶ ィ 何 ▶ ィ** 

# OpenCL

- $\triangleright$  A little over a week ago the OpenCL package has been published on CRAN by Simon Urbanek.
- $\triangleright$  And currently it seems to be a very thin layer around OpenCL.

# OpenCL

- $\triangleright$  A little over a week ago the OpenCL package has been published on CRAN by Simon Urbanek.
- $\triangleright$  And currently it seems to be a very thin layer around OpenCL.
- <span id="page-39-0"></span> $\triangleright$  The goal of ROpenCL is to abstract a little more, like PyOpenCL.

#### Contact details

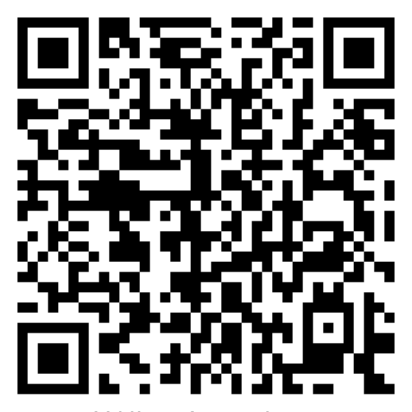

#### Willem Ligtenberg willem.ligtenberg@openanalytics.eu

install.packages("ROpenCL", repos  $=$  "http://repos.ope[na](#page-39-0)nal[ytic](#page-40-0)[s.](#page-39-0)[eu",](#page-40-0) [t](#page-32-0)[yp](#page-33-0)[e](#page-40-0)  $=$  ["](#page-33-0)[sou](#page-40-0)[rce](#page-0-0)["\)](#page-40-0)

<span id="page-40-0"></span> $299$